<span id="page-0-0"></span>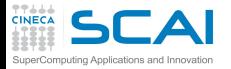

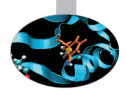

## Scientific and Technical Computing in C++ Part 2 [A C with Class](#page-0-0)

Luca Ferraro Mario Tacconi

CINECA Roma - SCAI Department

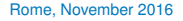

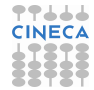

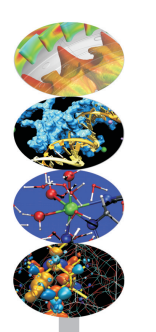

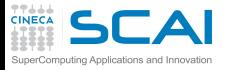

## <span id="page-1-0"></span>**Outline**

#### **[Objects](#page-1-0)** [RNGs](#page-2-0) [Class](#page-12-0) [Using Classes](#page-20-0) [More Class](#page-22-0) [Polishing](#page-39-0) [Wrap Up](#page-48-0)

**[Inheritance](#page-49-0)**

[Coins](#page-50-0) [FP RNGs](#page-55-0) **[Heritage](#page-69-0)** 

**[Class I/O](#page-70-0) [Basics](#page-71-0)** [Inheriting I/O](#page-79-0)

**1** [Do you Need an Object?](#page-1-0) [Random Number Generators](#page-2-0) [A Classy Solution](#page-12-0) [Classes at Work](#page-20-0) [More Touches of Class](#page-22-0) [Polishing it Up](#page-39-0) [Wrapping it Up](#page-48-0)

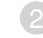

2 [Inheritance and Polymorphism](#page-49-0)

## [Class I/O](#page-70-0)

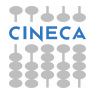

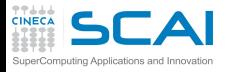

# <span id="page-2-0"></span>Lagged Fibonacci RNGs

### **[Objects](#page-1-0)**

[Class](#page-12-0) [Using Classes](#page-20-0) [More Class](#page-22-0) [Polishing](#page-39-0) [Wrap Up](#page-48-0)

**[Inheritance](#page-49-0)** [Coins](#page-50-0) [FP RNGs](#page-55-0) **[Heritage](#page-69-0) [Class I/O](#page-70-0) [Basics](#page-71-0)** [Inheriting I/O](#page-79-0)

- Let's imagine we have a simple-minded implementation of a pretty good RNG
- Defined by the recurrence relation:
	- *x*<sup>*i*</sup> = (*x*<sup>*i*</sup>−*l* + *x*<sup>*i*</sup>−*k*) mod 2<sup>*M*</sup>
- For specific, known (*k*, *l*) pairs the sequence has a period of (2 *<sup>k</sup>* − 1)2 *M*−1 terms
	- Not necessarily the best RNG, but good enough for our purposes
	- We want to make it better:
		-

 allow for many independent generators in a program give users control on length (i.e. occupied memory, i.e. *k*) hide implementation details (i.e. avoiding users 'accidentally' fiddling with internals)

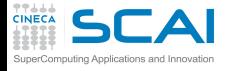

## Simple Minded Lagged Fibonacci RNG

#### **[Objects](#page-1-0)**

[Class](#page-12-0) [Using Classes](#page-20-0) [More Class](#page-22-0) [Polishing](#page-39-0) [Wrap Up](#page-48-0)

#### **[Inheritance](#page-49-0)**

[Coins](#page-50-0) [FP RNGs](#page-55-0) **[Heritage](#page-69-0)** 

#### **[Class I/O](#page-70-0)** [Basics](#page-71-0) [Inheriting I/O](#page-79-0)

**// Lagged Fibonacci RNG // Possible (l, k) pairs could be, among others: (24, 55), (31, 73), (27,98) // See Knuth, The Art of Computer Programming, v. 2, p. 26ff**

**#include <stdlib.h> #include "lfrng.h"**

**#define LFRNG\_K 55 #define LFRNG\_L 24**

```
static unsigned lfhstr[LFRNG_K];
static unsigned lfimk;
static unsigned lfiml;
```
**}**

```
void lfrng_init() {
    int i;
    for(i=0; i<LFRNG_K; ++i)
        lfhstr[LFRNG K-i-1] = rand();
    lfimk = LFRNG_K-1;
    lfiml = LFRNG_L-1;
}
unsigned lfrng_draw() {
    unsigned r;
    r = lfhstr[lfimk] + lfhstr[lfiml];
    lfhstr[lfimk] = r;
    if (lfimk-- == 0) lfimk = LFRNG_K-1;
```

```
if (1fim1-- == 0) 1fim1 = LFRNGK-1;
return r;
```
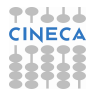

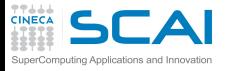

# A C Solution: **lfrng.h**

### **[Objects](#page-1-0)**

[Class](#page-12-0) [Using Classes](#page-20-0) [More Class](#page-22-0) [Polishing](#page-39-0) [Wrap Up](#page-48-0)

### **[Inheritance](#page-49-0)**

- [Coins](#page-50-0) [FP RNGs](#page-55-0) **[Heritage](#page-69-0)**
- **[Class I/O](#page-70-0) [Basics](#page-71-0)** [Inheriting I/O](#page-79-0)
- Let's define an opaque type, without publishing its internals
- Let's restrict its manipulation to functions in a sober API
- Users will only access what's published in the **lfrng.h** header:

**#ifndef LFRNG #define LFRNG**

```
struct LFRNG_inn;
```
**typedef struct LFRNG\_inn \*LFrng;**

```
LFrng lfrng create(unsigned n);
void lfrng_init(LFrng g);
unsigned lfrng_draw(LFrng g);
void lfrng_destroy(LFrng g);
#endif
```
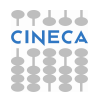

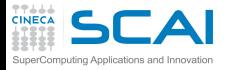

## A C Solution: **lfrng.c** part 1 of 3

#### **[Objects](#page-1-0)**

[Class](#page-12-0) [Using Classes](#page-20-0) [More Class](#page-22-0) [Polishing](#page-39-0) [Wrap Up](#page-48-0)

#### **[Inheritance](#page-49-0)**

[Coins](#page-50-0) [FP RNGs](#page-55-0) **[Heritage](#page-69-0)** 

**[Class I/O](#page-70-0)** [Basics](#page-71-0) [Inheriting I/O](#page-79-0)

**// Multiple Lagged Fibonacci RNGs // Possible (l, k) pairs could be, among others: (24, 55), (31, 73), (27,98) // See Knuth, The Art of Computer Programming, v. 2, p. 26ff**

**#include <stdlib.h> #include <stdio.h> #include <errno.h> #include "lfrng.h"**

**#define LFRNGL\_K 98 #define LFRNGL\_L 27 #define LFRNGM\_K 73 #define LFRNGM\_L 31 #define LFRNGS\_K 55 #define LFRNGS\_L 24**

```
struct LFRNG_inn {
    unsigned k, l;
    unsigned imk, iml;
    unsigned *hstr;
};
```
continues on next slide...

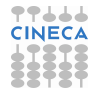

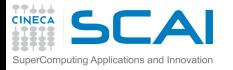

**}**

## A C Solution: **lfrng.c** part 2 of 3

### **[Objects](#page-1-0)**

[Class](#page-12-0) [Using Classes](#page-20-0) [More Class](#page-22-0) [Polishing](#page-39-0) [Wrap Up](#page-48-0)

### **[Inheritance](#page-49-0)**

[Coins](#page-50-0) [FP RNGs](#page-55-0) **[Heritage](#page-69-0)** 

```
Class I/O
Basics
```
[Inheriting I/O](#page-79-0)

```
LFrng lfrng_create(unsigned n) {
    LFrng g;
    g = calloc(1, sizeof(*g));
    if (!g) {
        fprintf(stderr, "Not enough memory!\n");
        exit(-2);
    }
    g->k = LFRNGL_K;
    g->l = LFRNGL_L;
    if (n \leq LFRNGS K) {
        q \rightarrow k = LFRNGS K;
        g->l = LFRNGS_L;
    } else if (n <= LFRNGM_K) {
        g->k = LFRNGM_K;
        g->l = LFRNGM_L;
    } else if (n > LFRNGL_K)
        errno = EDOM;
    g->hstr = calloc(g->k, sizeof(unsigned));
    if (!g->hstr) {
        fprintf(stderr, "Not enough memory!\n");
        exit(-2);
    }
    return g;
continues on next slide...
```
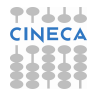

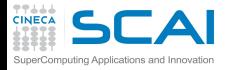

## A C Solution: **lfrng.c** part 3 of 3

### **[Objects](#page-1-0)**

```
Class
Using Classes
More Class
Polishing
Wrap Up
```
### **[Inheritance](#page-49-0)**

```
Coins
FP RNGs
Heritage
```

```
Class I/O
Basics
Inheriting I/O
```

```
void lfrng_destroy(LFrng g) {
    free(g->hstr);
    free(g);
}
```

```
void lfrng_init(LFrng g) {
    int i;
    for(i=0; i<g->k; ++i)
```

```
g->hstr[g->k-i-1] = rand();
```

```
g->imk = g->k-1;
g->iml = g->l-1;
```
**}**

**}**

```
unsigned lfrng_draw(LFrng g) {
     unsigned r;
     r = g \rightarrow hstr[g \rightarrow imk] + g \rightarrow hstr[g \rightarrow iml];g->hstr[g->imk] = r;
     if (q->imk-- == 0) q->imk = q->k-1;if (g->iml-- == 0) g->iml = g->k-1;
```

```
return r;
```
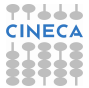

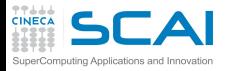

# Making It More Robust

### **[Objects](#page-1-0)**

- [Class](#page-12-0) [Using Classes](#page-20-0) [More Class](#page-22-0) [Polishing](#page-39-0) [Wrap Up](#page-48-0)
- User guide:

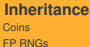

- **[Heritage](#page-69-0)**
- **[Class I/O](#page-70-0) [Basics](#page-71-0)** [Inheriting I/O](#page-79-0)
- 1 create a **LFrng** using **lfrng\_create()**
- 2 initialize it using **lfrng\_init()**
	- $\bullet$  call  $\texttt{lfrng\_draw}$  () on it, from 1 to  $(2^{\bf k} 1)2^{31} {\bf k}$  times
- 4 destroy it using **lfrng\_destroy()**
- Wait! What if step 2 is forgotten?
	- a sequence of one term: 0
	- separate initialization makes little sense
- Let's fix it

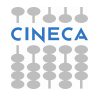

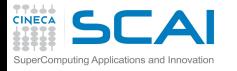

**}**

### **[Objects](#page-1-0)**

[Class](#page-12-0) [Using Classes](#page-20-0) [More Class](#page-22-0) [Polishing](#page-39-0) [Wrap Up](#page-48-0)

### **[Inheritance](#page-49-0)**

[Coins](#page-50-0) [FP RNGs](#page-55-0) **[Heritage](#page-69-0)** 

#### **[Class I/O](#page-70-0) [Basics](#page-71-0)**

[Inheriting I/O](#page-79-0)

## A C Solution: **lfrng.c** part 2 of 3 Revised

```
LFrng g;
q = calloc(1, sizeof(*q));
if (!g) {
    fprintf(stderr, "Not enough memory!\n");
    exit(-2);
}
g->k = LFRNGL_K;
g->l = LFRNGL_L;
if (n \leq LFRNGS K) {
    q \rightarrow k = LFRNGS K;
    q \rightarrow 1 = LFRNGS L:
} else if (n <= LFRNGM_K) {
    q \rightarrow k = LFRNGM K;
    q \rightarrow 1 = LFRNGM L:
} else if (n > LFRNGL_K)
    errno = EDOM;
g->hstr = calloc(g->k, sizeof(unsigned));
if (!g->hstr) {
    fprintf(stderr, "Not enough memory!\n");
    exit(-2);
}
lfrng_init(g);
return g;
```
**LFrng lfrng\_create(unsigned n) {**

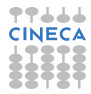

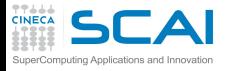

**}**

# Adding Functionalities

### **[Objects](#page-1-0)**

[Class](#page-12-0) [Using Classes](#page-20-0) [More Class](#page-22-0) [Polishing](#page-39-0) [Wrap Up](#page-48-0)

### **[Inheritance](#page-49-0)**

[Coins](#page-50-0) [FP RNGs](#page-55-0) **[Heritage](#page-69-0)** 

#### **[Class I/O](#page-70-0) [Basics](#page-71-0)** [Inheriting I/O](#page-79-0)

• In need of a floating point RNG? Just include **limits.h** and add:

```
double lfrng_frand(LFrng g) {
    return lfrng_draw(g)/(double)UINT_MAX;
```
• Busy with heads and tails? Include **bool.h** too and add:

```
bool lfrng_toss(LFrng g) {
    return lfrng_draw(g) > (UINT_MAX/2);
}
```
• And so on...

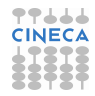

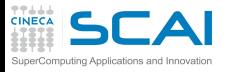

# Still Dissatisfying

### **[Objects](#page-1-0)**

[Class](#page-12-0) [Using Classes](#page-20-0) [More Class](#page-22-0) [Polishing](#page-39-0) [Wrap Up](#page-48-0)

### **[Inheritance](#page-49-0)**

[Coins](#page-50-0) [FP RNGs](#page-55-0) **[Heritage](#page-69-0)** 

- OK, init is automated, but what if creation is forgotten?
	- A segmentation fault, if we are lucky
- And what if the call to **lfrng** destroy() is 'omitted'?
	- A memory leak, if the program does it in a cycle
- And what if an array of RNGs is needed?
	- Each one must be created and destroyed explicitly
- **lfrng\_draw()**, **lfrng\_frand()**, **lfrng\_toss()**: what if the wrong one is called?
	- A very surprising bug!

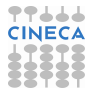

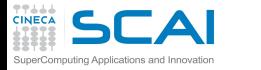

<span id="page-12-0"></span>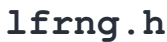

### **[Objects](#page-1-0)**

[RNGs](#page-2-0) [Using Classes](#page-20-0) [More Class](#page-22-0) [Polishing](#page-39-0) [Wrap Up](#page-48-0)

#### **[Inheritance](#page-49-0)**

[Coins](#page-50-0) [FP RNGs](#page-55-0) **[Heritage](#page-69-0)** 

```
Class I/O
Basics
Inheriting I/O
```

```
// Multiple Lagged Fibonacci RNGs
// See Knuth, The Art of Computer Programming, v. 2, p. 26ff
#ifndef LFRNG_H
#define LFRNG_H
namespace LFRNG {
class rng {
    unsigned k, l;
    unsigned imk, iml;
    unsigned *hstr;
    const static unsigned l_k = 98;
    const static unsigned l_l = 27;
    const static unsigned m_k = 73;
    const static unsigned m_l = 31;
    const static unsigned s_k = 55;
    const static unsigned s_l = 24;
public:
    rng(unsigned n);
    ~rng();
    void init();
    unsigned draw();
};
```
**} //namespace LFRNG**

**#endif**

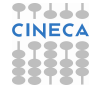

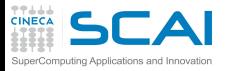

## Enter **class**

### **[Objects](#page-1-0)** [RNGs](#page-2-0)

[Using Classes](#page-20-0) [More Class](#page-22-0) [Polishing](#page-39-0) [Wrap Up](#page-48-0)

### **[Inheritance](#page-49-0)**

[Coins](#page-50-0) [FP RNGs](#page-55-0) **[Heritage](#page-69-0)** 

- **class** defines a data type that ties together:
	- data members
	- function members (a.k.a. methods)
- By default, class members are private
	- I.e. only accessible in the class scope
	- **public** members must be explicitly tagged as such
	- **private** members may also be tagged explicitly, if you like
	- C++ **struct**s are actually the same, only the default accessibility differs (default to public accessibility)
- Data members can be **const static**:
	- as usual, **const** means it cannot be writen to
	- **static** means there is one and only one instance of the member, common to all instances of the class
	- it's the preferred way of defining class specific constants without polluting other scopes

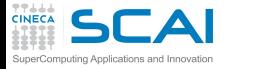

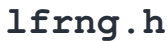

#### **[Objects](#page-1-0)**

[RNGs](#page-2-0) [Using Classes](#page-20-0) [More Class](#page-22-0) [Polishing](#page-39-0) [Wrap Up](#page-48-0)

#### **[Inheritance](#page-49-0)**

[Coins](#page-50-0) [FP RNGs](#page-55-0) **[Heritage](#page-69-0)** 

```
// Multiple Lagged Fibonacci RNGs
// See Knuth, The Art of Computer Programming, v. 2, p. 26ff
#ifndef LFRNG_H
#define LFRNG_H
namespace LFRNG {
class rng {
private:
    unsigned k, l;
    unsigned imk, iml;
    unsigned *hstr;
    const static unsigned l_k = 98;
    const static unsigned l_l = 27;
    const static unsigned m_k = 73;
    const static unsigned m_l = 31;
    const static unsigned s_k = 55;
    const static unsigned s_l = 24;
public:
    rng(unsigned n);
    ~rng();
    void init();
    unsigned draw();
};
} //namespace LFRNG
#endif
```
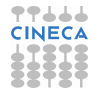

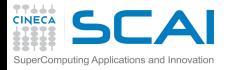

## **lfrng.h**: **struct** Equivalence

### **[Objects](#page-1-0)**

[RNGs](#page-2-0) [Using Classes](#page-20-0) [More Class](#page-22-0) [Polishing](#page-39-0) [Wrap Up](#page-48-0)

### **[Inheritance](#page-49-0)**

[Coins](#page-50-0) [FP RNGs](#page-55-0) **[Heritage](#page-69-0)** 

#### **[Class I/O](#page-70-0)** [Basics](#page-71-0)

[Inheriting I/O](#page-79-0)

### **// Multiple Lagged Fibonacci RNGs // See Knuth, The Art of Computer Programming, v. 2, p. 26ff #ifndef LFRNG\_H #define LFRNG\_H**

**namespace LFRNG {**

```
struct rng {
    rng(unsigned n);
    ~rng();
    void init();
    unsigned draw();
```
### **private:**

```
unsigned k, l;
unsigned imk, iml;
unsigned *hstr;
```

```
const static unsigned l_k = 98;
    const static unsigned l_l = 27;
    const static unsigned m_k = 73;
    const static unsigned m_l = 31;
    const static unsigned s_k = 55;
    const static unsigned s_l = 24;
};
```
**} //namespace LFRNG**

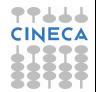

**#endif**

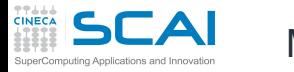

## **Methods**

### **[Objects](#page-1-0)** [RNGs](#page-2-0) [Using Classes](#page-20-0)

[More Class](#page-22-0) [Polishing](#page-39-0) [Wrap Up](#page-48-0)

### **[Inheritance](#page-49-0)**

[Coins](#page-50-0) [FP RNGs](#page-55-0) **[Heritage](#page-69-0)** 

- Must be declared inside the class declaration
- Can access all members of the class
- Are declared like regular functions
- Except for two special ones, with no return type
- The constructor:
	- is named like the class
	- is automatically invoked when a variable of the class type is created
- The destructor:
	- is named **~classname**
	- is automatically invoked when a variable of the class type ceases to exist
- Avoid declarations at global scope of objects with non-trivial constructors/destructors
	- There are subtle rules which could reveal deadly
- Methods are commonly defined in a different file

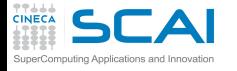

## **lfrng.cpp**: Constructor & **Destructor**

### **[Objects](#page-1-0)**

[RNGs](#page-2-0) [Using Classes](#page-20-0) [More Class](#page-22-0) [Polishing](#page-39-0) [Wrap Up](#page-48-0)

### **[Inheritance](#page-49-0)**

[Coins](#page-50-0) [FP RNGs](#page-55-0) **[Heritage](#page-69-0)** 

```
Class I/O
Basics
Inheriting I/O
```

```
#include <cstdlib>
#include <cerrno>
#include "lfrng.h"
```
**using namespace LFRNG;**

```
rng::rng(unsigned n) { // class contructor
```

```
k = 1k;
    l = l_l;
    if (n <= s_k) {
        k = sk;
        l = s_l;
    } else if (n <= m_k) {
        k = mk;
        l = m_l;
    } else if (n > l_k)
        errno = EDOM;
    hstr = new unsigned[k];
    init();
}
rng::~rng() { // class destructor
    delete[] hstr;
}
```
continues on next slide...

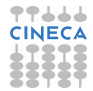

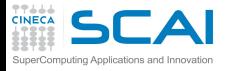

## **lfrng.cpp**: Initialization & Draw

### **[Objects](#page-1-0)**

[RNGs](#page-2-0) [Using Classes](#page-20-0) [More Class](#page-22-0) [Polishing](#page-39-0) [Wrap Up](#page-48-0)

### **[Inheritance](#page-49-0)**

[Coins](#page-50-0) [FP RNGs](#page-55-0) **[Heritage](#page-69-0)** 

#### **[Class I/O](#page-70-0)** [Basics](#page-71-0) [Inheriting I/O](#page-79-0)

... follows from previous slide

```
void rng::init() {
    int i;
```

```
for(i=0; i<k; ++i)
   hstr[k-i-1] = rand();
```

```
imk = k-1;
iml = l-1;
```
**}**

```
unsigned rng::draw() {
    unsigned r;
    r = hstr[imk] + hstr[iml];
    hstr[imk] = r;
    if (imk-- == 0) imk = k-1;
    if (iml-- == 0) iml = k-1;
    return r;
}
```
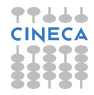

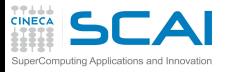

# Methods Definition

### **[Objects](#page-1-0)** [RNGs](#page-2-0) [Using Classes](#page-20-0)

- [More Class](#page-22-0) [Polishing](#page-39-0) [Wrap Up](#page-48-0)
- **[Inheritance](#page-49-0)**
- [Coins](#page-50-0) [FP RNGs](#page-55-0) **[Heritage](#page-69-0)**
- **[Class I/O](#page-70-0) [Basics](#page-71-0)** [Inheriting I/O](#page-79-0)
- Method definition must be qualified with the class it belongs to
- Being in the class scope, it can access all members without qualification
	- The constructor:
		- initializes lags and indexes
		- then allocates the history array
		- Note: allocation failure management is deferred to the user through exception catching
	- The destructor:
		- deallocates the history array
		- leaves the rest of the deallocation to default rules
	- The remaining methods are pretty similar

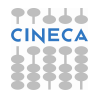

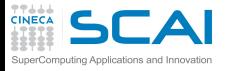

# User Guide

### **[Objects](#page-1-0)** [RNGs](#page-2-0) [Class](#page-12-0) [More Class](#page-22-0) [Polishing](#page-39-0) [Wrap Up](#page-48-0)

**[Inheritance](#page-49-0)**

[Coins](#page-50-0) [FP RNGs](#page-55-0) **[Heritage](#page-69-0)** 

**[Class I/O](#page-70-0) [Basics](#page-71-0)** [Inheriting I/O](#page-79-0)

<span id="page-20-0"></span>• To control the seed for initialization **srand(my\_seed);**

• To instantiate generators<sup>1</sup>:

LFRNG:: rng myrgen(68);

```
using namespace LFRNG;
rng lrgen(98);
rng srgen(55);
```

```
rng *rgp;
rgp = new rng(55);
```
• To generate random numbers: **unsigned u1, u2;**

```
u1 = myrgen.draw();
u2 = rgp->draw();
```
1. Did you notice that, unlike in C, **typedef**s are not needed?

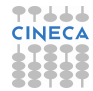

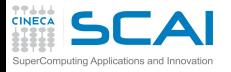

## Hands-on Session #1

### **[Objects](#page-1-0)** [RNGs](#page-2-0) [Class](#page-12-0) [More Class](#page-22-0)

[Polishing](#page-39-0) [Wrap Up](#page-48-0)

### **[Inheritance](#page-49-0)**

[Coins](#page-50-0) [FP RNGs](#page-55-0) **[Heritage](#page-69-0)** 

- Write a simple test program that verifies some properties of the generator (e.g. the average)
- Then try a few variations not covered by the User Guide
	- Instantiate a generator like this: **LFRNG::rng whatrgen;**
	- Instantiate two generators and assign one to the other
	- Pass a generator by value to a function
	- Try something like this:

```
LFRNG::rng gen;
gen = 7;
or like:
LFRNG::rng g9 = 9;
```
- Use a generator for a while and then call its **init()** method
- Carefully recording what happens and your feelings

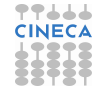

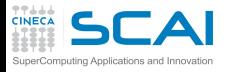

# <span id="page-22-0"></span>A Few Thoughts About Initialization

#### **[Objects](#page-1-0)** [RNGs](#page-2-0) [Class](#page-12-0) [Using Classes](#page-20-0)

[Polishing](#page-39-0) Wrap Un

### **[Inheritance](#page-49-0)**

[Coins](#page-50-0) [FP RNGs](#page-55-0) **[Heritage](#page-69-0)** 

- Is **init()** necessary?
	- Yes, it's needed by the constructor
	- No, initialization is already performed by the constructor
	- No, accidental reinitialization of a generator in use could be dangerous
- As a matter of fact, **init()** is a C remnant
	- In good C<sub>++</sub>, initialization is usually completely delegated to constructors
	- Re-initialization can still be performed by destroying and constructing again
- It would however be nice to initialize from an array of seeds, insted of using **rand()** to generate them
- Time for refactoring

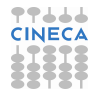

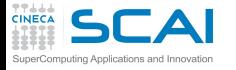

**lfrng.cpp** Refactored

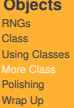

#### **[Inheritance](#page-49-0)**

[Coins](#page-50-0) [FP RNGs](#page-55-0) **[Heritage](#page-69-0)** 

```
Class I/O
Basics
Inheriting I/O
```

```
#include <cstdlib>
#include <cerrno>
#include <cstring>
#include "lfrng.h"
using namespace LFRNG;
void rng::build(unsigned n) { // initializes lags and indexes, allocates history array
    k = 1 k; 1 = 1 1;
   if (n \leq s \leq k) {
        k = s_k; 1 = s_l;} else if (n <= m_k) {
       k = m k; l = m l;
    } else if (n > l_k)
        errno = EDOM;
   hstr = new unsigned[k];
}
void rng::random_init() { // initializes history using rand()
    for(int i=0; i<k; ++i)
       hstr[k-i-1] = rand();
    imk = k-1; iml = l-1;
}
void rng::array init(const unsigned *a) { // initializes history from another array
   memcpy(hstr, a, k*sizeof(unsigned));
                                                                               CINECA
    imk = k-1; iml = l-1;
}
```
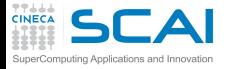

## **lfrng.h** Refactored

```
Objects
RNGs
Class
Using Classes
Polishing
Wrap Up
Inheritance
Coins
FP RNGs
Heritage
Class I/O
Basics
Inheriting I/O
               #ifndef LFRNG_H
               #define LFRNG_H
               #include <stdexcept>
               namespace LFRNG {
               class rng {
                    unsigned k, l;
                    unsigned imk, iml;
                    unsigned *hstr;
                    const static unsigned l_k = 98;
                    const static unsigned l_l = 27;
                    const static unsigned m_k = 73;
                    const static unsigned m_l = 31;
                    const static unsigned s_k = 55;
                    const static unsigned s_l = 24;
                    void build(unsigned n);
                    void random_init();
                    void array_init(const unsigned *a);
               public:
                    rng(unsigned n) { build(n); random_init(); }
                    rng(unsigned n, const unsigned *a) {
                        build(n);
                        if (n==k) array_init(a);
                        else throw std::invalid_argument("unsupported length");
                    }
                    ~rng();
                    unsigned draw();
                };
                } //namespace LFRNG
                #endif
```
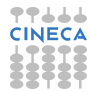

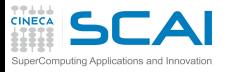

## **rng** Class Refactored

### **[Objects](#page-1-0)** [RNGs](#page-2-0) [Class](#page-12-0) [Using Classes](#page-20-0) **[Polishing](#page-39-0)** [Wrap Up](#page-48-0)

### **[Inheritance](#page-49-0)**

[Coins](#page-50-0) [FP RNGs](#page-55-0) **[Heritage](#page-69-0)** 

- The new methods are made private
	- So they are only accessible to other class methods
- Yes, methods can be defined inside the class definition
	- Usually done for short ones (and are **inline**)
- **~rng()** definition is better kept with **build()** definition
	- The **new** in the latter matches **delete** in the former
- Yes, constructors can be overloaded
- When initializing from an array, we'd better be careful
	- A size mismatch is dangerous
	- In a constructor, throwing an exception is much better than anything else
- **throw** throws a value of class type
	- In real life, we'd define exception classes specific to **LFRNG::rng**
	- Let's use a standard one here for simplicity

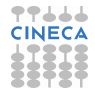

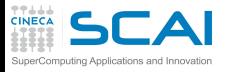

## Default Constructor

### **[Objects](#page-1-0)** [RNGs](#page-2-0) [Class](#page-12-0) [Using Classes](#page-20-0) [Polishing](#page-39-0) Wrap Un

### **[Inheritance](#page-49-0)**

[Coins](#page-50-0) [FP RNGs](#page-55-0) **[Heritage](#page-69-0)** 

- A constructor taking no arguments is termed a *default constructor*
- If you define a class with no constructors, you get a bonus, implicitly defined default constructor
	- It's free, and does next to nothing: call the default constructor of each data member
	- In this case, it wouldn't initialize lags nor allocate the history array
	- Thus, we could accidentally use an uninitialized generator
	- And when the object is destroyed **delete** would cause an error
- But a default constructor is good for quick, casual use
	- Let's err on the safe side: let it build the longest supported generator
- Do we have to write yet another constructor?
	- Not really, in this case

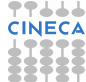

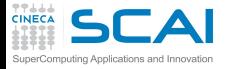

## **lfrng.h** No Default Constructor

```
Objects
RNGs
Class
Using Classes
Polishing
Wrap Up
Inheritance
Coins
FP RNGs
Heritage
Class I/O
Basics
Inheriting I/O
                #ifndef LFRNG_H
               #define LFRNG_H
               #include <stdexcept>
               namespace LFRNG {
               class rng {
                    unsigned k, l;
                    unsigned imk, iml;
                    unsigned *hstr;
                    const static unsigned l_k = 98;
                    const static unsigned l_l = 27;
                    const static unsigned m_k = 73;
                    const static unsigned m_l = 31;
                    const static unsigned s_k = 55;
                    const static unsigned s_l = 24;
                    void build(unsigned n);
                    void random_init();
                    void array_init(const unsigned *a);
               public:
                    rng(unsigned n = 98) { build(n): random init(); }
                    rng(unsigned n, const unsigned *a) {
                        build(n);
                        if (n==k) array_init(a);
                        else throw std::invalid_argument("unsupported length");
                    }
                    ~rng();
                    unsigned draw();
                };
                } //namespace LFRNG
                #endif
```
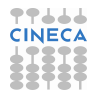

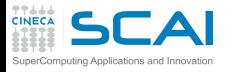

# Let's Use Default Arguments

#### **[Objects](#page-1-0)** [RNGs](#page-2-0) [Class](#page-12-0)

[Using Classes](#page-20-0) [Polishing](#page-39-0) Wrap Un

### **[Inheritance](#page-49-0)**

[Coins](#page-50-0) [FP RNGs](#page-55-0) **[Heritage](#page-69-0)** 

- We simply provide a default value for the argument in the declaration
- Remember the obvious limitation:
	- If one argument has a default value, all arguments possibly following it must have one too
- We could similarly 'merge' the two constructors:
	- giving **a** a NULL pointer as default value
	- and initializing with **random\_init()** if **a** is NULL
- But this would be a confusing merge of two different functions, and could slow down construction
- Use default arguments only where they make sense

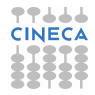

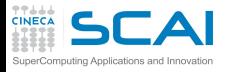

# Beware of Implicit Conversions

### **[Objects](#page-1-0)** [RNGs](#page-2-0) [Class](#page-12-0) [Using Classes](#page-20-0) [Polishing](#page-39-0) [Wrap Up](#page-48-0)

### **[Inheritance](#page-49-0)**

[Coins](#page-50-0) [FP RNGs](#page-55-0) **[Heritage](#page-69-0)** 

**[Class I/O](#page-70-0) [Basics](#page-71-0)** [Inheriting I/O](#page-79-0)

• What happens in the following code excerpt?

```
LFRNG::rng gen(98);
gen = 16;
```
- Objects can be used in expressions, like any other type
- Implicit type conversions can take place in expressions
- Constructors with a single argument can also be used for implicit conversions
- Thus the compiler converts the above code into: **LFRNG::rng gen(98); { LFRNG::rng tmp(16); gen = tmp;}**
- We certainly don't want this absurdity!
- Let's forbid implicit calls to the constructor by making it **explicit**

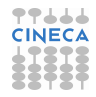

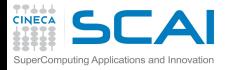

## **lfrng.h** No Implicit Conversions

#### **[Objects](#page-1-0)**

[RNGs](#page-2-0) [Class](#page-12-0) [Using Classes](#page-20-0) [Polishing](#page-39-0) [Wrap Up](#page-48-0)

#### **[Inheritance](#page-49-0)**

[Coins](#page-50-0) [FP RNGs](#page-55-0) **[Heritage](#page-69-0)** 

```
class rng {
    unsigned k, l;
    unsigned imk, iml;
    unsigned *hstr;
    const static unsigned l_k = 98;
    const static unsigned l_l = 27;
    const static unsigned m_k = 73;
    const static unsigned m_l = 31;
    const static unsigned s_k = 55;
    const static unsigned s_l = 24;
    void build(unsigned n);
    void random_init();
    void array_init(const unsigned *a);
  public:
    explicit \text{rnq} (unsigned n = 98) { \text{build}(n): \text{random init}(); }
    rng(unsigned n, const unsigned *a) {
        build(n);
        if (n==k) array_init(a);
        else throw std::invalid_argument("unsupported length");
    }
    ~rng();
    unsigned draw();
};
```
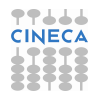

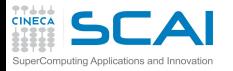

# Default Copy and Assignment

#### **[Objects](#page-1-0)** [RNGs](#page-2-0)

[Class](#page-12-0) [Using Classes](#page-20-0) [Polishing](#page-39-0) [Wrap Up](#page-48-0)

### **[Inheritance](#page-49-0)**

[Coins](#page-50-0) [FP RNGs](#page-55-0) **[Heritage](#page-69-0)** 

- By defining a class you get two more 'gifts'
- A default *copy constructor*:
	- builds an instance from another object of the class
	- by memberwise copy
	- it's a necessity to pass objects by value in function calls
- A default **=** *assignment operator*:
	- performs a memberwise copy
	- it's a necessity to support objects assignments

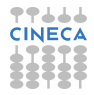

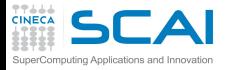

# Default Copy and Assignment

### **[Objects](#page-1-0)**

- [RNGs](#page-2-0) [Class](#page-12-0) [Using Classes](#page-20-0) [Polishing](#page-39-0) [Wrap Up](#page-48-0)
- **[Inheritance](#page-49-0)**
- [Coins](#page-50-0) [FP RNGs](#page-55-0) **[Heritage](#page-69-0)**

```
Class I/O
Basics
Inheriting I/O
```
• When a data member is a pointer, memberwise copy is said to be *shallow copy*

```
rng r1;
rng r2 = r1; // call copy constructor: trouble here
rng r3;
```
**r3 = r2; // call copy assignment: trouble here**

- May cause memory leaks overwriting the previous pointer content
- May cause double deletion of the same memory area in destructors (a fatal error)
- We need to explicitly define *deep* copy constructor and assignment

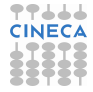

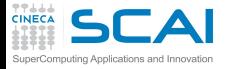

## **lfrng.h** Deep Copies

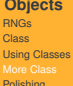

```
Polishing
Wrap Up
Inheritance
```

```
Coins
FP RNGs
Heritage
```

```
Class I/O
Basics
Inheriting I/O
```

```
class rng {
    unsigned k, l;
    unsigned imk, iml;
    unsigned *hstr;
    const static unsigned l_k = 98;
    const static unsigned l_l = 27;
    const static unsigned m_k = 73;
    const static unsigned m_l = 31;
    const static unsigned s_k = 55;
    const static unsigned s_l = 24;
    void build(unsigned n);
    void random_init();
    void array_init(const unsigned *a);
    void copy_in(const rng& g);
  public:
    explicit rng(unsigned n = 98) { build(n); random_init(); }
    rng(unsigned n, const unsigned *a) {
       build(n);
       if (n==k) array_init(a);
        else throw std::invalid_argument("unsupported length");
    }
    ~rng();
    unsigned draw();
    rng(const rng& g) { copy_in(g); } // copy constructor
    rng& operator= (const rng& g); // copy assignment
};
```
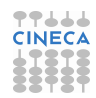

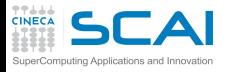

# Implementing Deep Copies

### **[Objects](#page-1-0)** [RNGs](#page-2-0) [Class](#page-12-0) [Using Classes](#page-20-0) [Polishing](#page-39-0) [Wrap Up](#page-48-0)

- **[Inheritance](#page-49-0)**
- [Coins](#page-50-0) [FP RNGs](#page-55-0) **[Heritage](#page-69-0)**
- **[Class I/O](#page-70-0) [Basics](#page-71-0)** [Inheriting I/O](#page-79-0)
- The combination of reference and **const** arguments in copy constructor and assignment operator is mandatory
- Copy construction and assignment have much in common
	- But one big difference:
		- the left operand of the assignment operator must already exist
		- thus it contains an already allocated history array, which should be deleted first
	- But what about  $q = q$ ?
		- It's perfectly legal!
		- And we'd better not delete the history array in that case!
	- **this** it's a reserved keyword, the address of the object the method was invoked on
		- For the assignment operator, its left operand

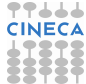

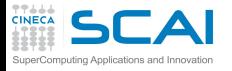

# Adding Deep Copy to **lfrng.cpp**

### **[Objects](#page-1-0)**

[RNGs](#page-2-0) [Class](#page-12-0) [Using Classes](#page-20-0) [Polishing](#page-39-0) [Wrap Up](#page-48-0)

### **[Inheritance](#page-49-0)**

[Coins](#page-50-0) [FP RNGs](#page-55-0) **[Heritage](#page-69-0)** 

```
Class I/O
Basics
Inheriting I/O
```
### (Includes and previously defined methods unchanged)

```
void rng::copy_in(const rng& g) {
    k = \alpha, k;
    1 = \sigma.1;
    hstr = new unsigned[k];
    memcpy(hstr, g.hstr, k*sizeof(unsigned));
    imk = g.imk;
    iml = g.iml;
}
rng& rng::operator= (const rng& g) {
    if (this != &g) {
        delete[] hstr;
        copy_in(g);
    }
    return *this;
}
```
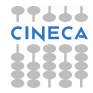
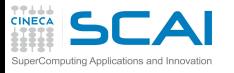

## **[Objects](#page-1-0)**

[RNGs](#page-2-0) [Class](#page-12-0) [Using Classes](#page-20-0) [Polishing](#page-39-0) [Wrap Up](#page-48-0)

### **[Inheritance](#page-49-0)**

[Coins](#page-50-0) [FP RNGs](#page-55-0) **[Heritage](#page-69-0)** 

**[Class I/O](#page-70-0) [Basics](#page-71-0)** [Inheriting I/O](#page-79-0)

## Few Thoughts on RNG Copy & **Assignment**

- They could be unsafe if used without care
	- The same term of the sequence could be used more than once in a simulation
	- We'd better to get rid of them
	- We could make them **private**
- They could be useful if used with care
	- E.g. to compare algorithms
	- Or for very specific algorithms that need the same sequence more than once
	- best reasons are debugging and class specialization
- Let's make them **protected**
	- I.e. only selected classes and functions will be able to access them
	- More on this later

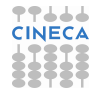

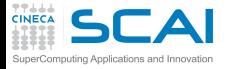

**class rng {**

## **lfrng.h** Private Deep Copies

```
Objects
RNGs
Class
Using Classes
Polishing
Wrap Up
```

```
Inheritance
```

```
Coins
FP RNGs
Heritage
```

```
Class I/O
Basics
Inheriting I/O
```

```
unsigned k, l;
 unsigned imk, iml;
 unsigned *hstr;
 const static unsigned l_k = 98;
 const static unsigned l_l = 27;
 const static unsigned m_k = 73;
 const static unsigned m_l = 31;
 const static unsigned s_k = 55;
 const static unsigned s_l = 24;
 void build(unsigned n);
 void random_init();
 void array_init(const unsigned *a);
 void copy_in(const rng& g);
 rng(const rng& g) { copy_in(g); } // copy constructor
 rng& operator= (const rng& g); // copy assignment
public:
 explicit\ rng(unsigned\ n = 98) { build(n);\ random\_init(); }
 rng(unsigned n, const unsigned *a) {
     build(n);
     if (n==k) array_init(a);
     else throw std::invalid_argument("unsupported length");
  }
 ~rng();
 unsigned draw();
```
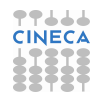

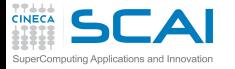

## **lfrng.h** Protected Deep Copies

#### **[Objects](#page-1-0)** [RNGs](#page-2-0) [Class](#page-12-0)

[Using Classes](#page-20-0) [Polishing](#page-39-0) [Wrap Up](#page-48-0)

### **[Inheritance](#page-49-0)**

[Coins](#page-50-0) [FP RNGs](#page-55-0) **[Heritage](#page-69-0)** 

```
Class I/O
Basics
Inheriting I/O
```

```
class rng {
    unsigned k, l;
    unsigned imk, iml;
    unsigned *hstr;
    const static unsigned l_k = 98;
    const static unsigned l_l = 27;
    const static unsigned m_k = 73;
    const static unsigned m_l = 31;
    const static unsigned s_k = 55;
    const static unsigned s_l = 24;
    void build(unsigned n);
    void random_init();
    void array_init(const unsigned *a);
    void copy_in(const rng& g);
  protected:
    rng(const rng& g) { copy_in(g); } // copy constructor
    rng& operator= (const rng& g); // copy assignment
  public:
    explicit rng(unsigned n = 98) { build(n); random_init(); }
    rng(unsigned n, const unsigned *a) {
       build(n);
       if (n==k) array_init(a);
        else throw std::invalid_argument("unsupported length");
    }
    ~rng();
    unsigned draw();
```
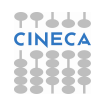

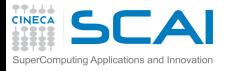

## <span id="page-39-0"></span>Better Lag Management

### **[Objects](#page-1-0)** [RNGs](#page-2-0) [Class](#page-12-0) [Using Classes](#page-20-0) [More Class](#page-22-0) [Wrap Up](#page-48-0)

- **[Inheritance](#page-49-0)**
- [Coins](#page-50-0) [FP RNGs](#page-55-0) **[Heritage](#page-69-0)**
- **[Class I/O](#page-70-0) [Basics](#page-71-0)** [Inheriting I/O](#page-79-0)
- Up to now, we only support three good pairs of lags, which is easy
- But there is a numerable infinity available
- So we could add more in future releases
- Managing them with names is tough and requires code changes
- A sensible plan:
	- Add a static table of lags pairs to the class
	- Parameterize the logic to choose the right one
- We need a base type for this table, but don't want to pollute or cause name clashes

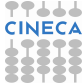

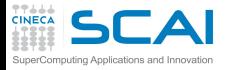

**class rng {**

## **lfrng.h**: Table of Lags

#### **[Objects](#page-1-0)** [RNGs](#page-2-0) [Class](#page-12-0)

```
Using Classes
More Class
Wrap Up
```
### **[Inheritance](#page-49-0)**

[Coins](#page-50-0) [FP RNGs](#page-55-0) **[Heritage](#page-69-0)** 

```
Class I/O
Basics
Inheriting I/O
```

```
unsigned k, l;
    unsigned imk, iml;
    unsigned *hstr;
    struct pair {
        unsigned k, l;
        pair(unsigned i, unsigned j) : k(i), l(j) {}
    };
    const static unsigned n_lags = 3;
    const static pair lags[n_lags];
    void build(unsigned n);
    void random_init();
    void array_init(const unsigned *a);
    void copy_in(const rng& g);
protected:
    rng(const rng& g) { copy_in(g); }
    rng& operator= (const rng& g);
public:
    explicit rng(unsigned n = 98) { build(n); random init(); }rng(unsigned n, const unsigned *a) {
       build(n);
        if (n==k) array_init(a);
        else throw std::invalid_argument("unsupported length");
    }
    ~rng();
    unsigned draw();
};
```
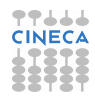

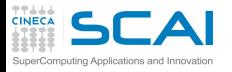

## Nested Classes & More

### **[Objects](#page-1-0)** [RNGs](#page-2-0) [Class](#page-12-0) [Using Classes](#page-20-0) [More Class](#page-22-0) [Wrap Up](#page-48-0)

### **[Inheritance](#page-49-0)**

[Coins](#page-50-0) [FP RNGs](#page-55-0) **[Heritage](#page-69-0)** 

- Nested classes are classes defined inside another class
	- Only visible in the enclosing class scope
	- Good for local utilities
- Initialization of data members:
	- is better performed by invoking their constructor directly
	- unless preliminary calculations are needed
- Unfortunately, static array members cannot be initialized inside the class
- We'll put initialization in **lfrng.cpp**, where we have to change build as well

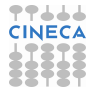

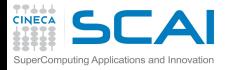

## **lfrng.cpp**: Table of Lags

### **[Objects](#page-1-0)**

[RNGs](#page-2-0) [Class](#page-12-0) [Using Classes](#page-20-0) [More Class](#page-22-0) [Wrap Up](#page-48-0)

### **[Inheritance](#page-49-0)**

[Coins](#page-50-0) [FP RNGs](#page-55-0) **[Heritage](#page-69-0)** 

## **[Class I/O](#page-70-0)**

[Basics](#page-71-0) [Inheriting I/O](#page-79-0)

```
#include <exception>
#include "lfrng.h"
using namespace LFRNG;
const rng::pair rng::lags[rng::n_lags] = {rng::pair(55,24),
                                                  rng::pair(73,31),
                                                  rng::pair(98,27)};
void rng::build(unsigned n) {
    int i;
    for(i = 0; i < n \text{ lags}; ++i) {
        l = lags[i].l;
        k = lags[i].k;
        if (n <= k) break;
    }
    if (n > k) throw std::invalid_argument("unsupported length");
    hstr = new unsigned[k];
}
```
Other methods follow unchanged

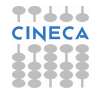

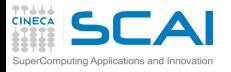

Static & Const Methods

### **[Objects](#page-1-0)** [RNGs](#page-2-0) [Class](#page-12-0) [Using Classes](#page-20-0) [More Class](#page-22-0) [Wrap Up](#page-48-0)

### **[Inheritance](#page-49-0)**

[Coins](#page-50-0) [FP RNGs](#page-55-0) **[Heritage](#page-69-0)** 

#### **[Class I/O](#page-70-0) [Basics](#page-71-0)** [Inheriting I/O](#page-79-0)

- Wait! To call **max\_len()** we need an instance of the class
	- This is nonsensical

• Let's add two query methods

• It would be nice for users to know:

• Let's make it callable independently

• maximum length supported by **rng** • actual length of a **rng** object

• **static** methods can be called without instantiating the class, like this:

```
unsigned ml = rng::max_len();
```
• **const** methods cannot modify the object

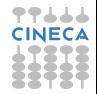

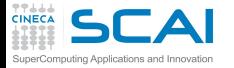

**class rng {**

**unsigned k, l;**

## **lfrng.h**: Table of Lags

**[Objects](#page-1-0)** [RNGs](#page-2-0) [Class](#page-12-0) [Using Classes](#page-20-0) [More Class](#page-22-0) [Wrap Up](#page-48-0)

### **[Inheritance](#page-49-0)**

[Coins](#page-50-0) [FP RNGs](#page-55-0) **[Heritage](#page-69-0)** 

**[Class I/O](#page-70-0)**

[Basics](#page-71-0) [Inheriting I/O](#page-79-0)

```
unsigned imk, iml;
    unsigned *hstr;
    struct pair {
        unsigned k, l;
        pair(unsigned i, unsigned j) : k(i), l(j) {}
    };
    const static unsigned n_lags = 3;
    const static pair lags[n_lags];
    void build(unsigned n);
    void random_init();
    void array_init(const unsigned *a);
    void copy_in(const rng& g);
protected:
    rng(const rng& g) { copy_in(g); }
    rng& operator= (const rng& g);
public:
    explicit rng(unsigned n = 98) { build(n); random init(); }
    rng(unsigned n, const unsigned *a) {
       build(n);
       if (n==k) array_init(a);
        else throw std::invalid_argument("unsupported length");
    }
    ~rng();
    static unsigned max_len() { return lags[n_lags-1].k; }
    unsigned len() const { return k; }
    unsigned draw();
};
```
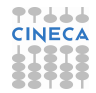

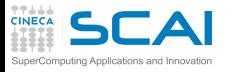

## A Final Touch

### **[Objects](#page-1-0)** [RNGs](#page-2-0) [Class](#page-12-0) [Using Classes](#page-20-0) [More Class](#page-22-0) [Wrap Up](#page-48-0)

- **[Inheritance](#page-49-0)** [Coins](#page-50-0) [FP RNGs](#page-55-0) **[Heritage](#page-69-0)**
- **[Class I/O](#page-70-0) [Basics](#page-71-0)** [Inheriting I/O](#page-79-0)
- Let's make **draw()** method protected
- And use the function call operator **()** to draw terms of the sequence
- Thus, if **g** is an instance of **LFRNG::rng** class, we can draw random numbers like this:
	- **i = g();**
- An object like this is termed a *functor*
- We are doing this for two reasons
	- It's *unbelievably* cool! Isn't it?
	- Will come useful later on

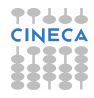

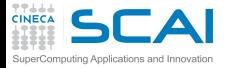

## **lfrng.h**: Table of Lags

**[Objects](#page-1-0)** [RNGs](#page-2-0) [Class](#page-12-0) [Using Classes](#page-20-0) [More Class](#page-22-0) [Wrap Up](#page-48-0)

### **[Inheritance](#page-49-0)**

[Coins](#page-50-0) [FP RNGs](#page-55-0) **[Heritage](#page-69-0)** 

## **[Class I/O](#page-70-0)**

**[Basics](#page-71-0)** [Inheriting I/O](#page-79-0)

```
class rng {
    unsigned k, l;
    unsigned imk, iml;
    unsigned *hstr;
    struct pair {
        unsigned k, l;
        pair(unsigned i, unsigned j) : k(i), l(j) {}
    };
    const static unsigned n_lags = 3;
    const static pair lags[n_lags];
    void build(unsigned n);
    void random_init();
    void array_init(const unsigned *a);
    void copy_in(const rng& g);
protected:
    unsigned draw();
    rng(const rng& g) { copy_in(g); }
    rng& operator= (const rng& g);
public:
    explicit rng(unsigned n = 98) { build(n); random_init(); }
    rng(unsigned n, const unsigned *a) {
       build(n);
        if (n==k) array_init(a);
        else throw std::invalid_argument("unsupported length");
    }
    ~rng();
    static unsigned max_len() { return lags[n_lags-1].k; }
    unsigned len() const { return k; }
    unsigned operator() () { return draw(); }
};
```
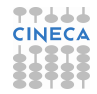

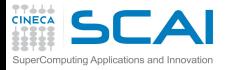

Hands-on Session #2

#### **[Objects](#page-1-0)** [RNGs](#page-2-0)

[Class](#page-12-0) [Using Classes](#page-20-0) [More Class](#page-22-0) [Wrap Up](#page-48-0)

### **[Inheritance](#page-49-0)**

**[Coins](#page-50-0)** [FP RNGs](#page-55-0) **[Heritage](#page-69-0)** 

#### **[Class I/O](#page-70-0) [Basics](#page-71-0)** [Inheriting I/O](#page-79-0)

• Time to try the latest and greatest version

• Check all misuses are not allowed anymore

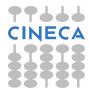

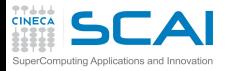

## <span id="page-48-0"></span>What Objects are Good For?

#### **[Objects](#page-1-0)** [RNGs](#page-2-0) [Class](#page-12-0) [Using Classes](#page-20-0) [More Class](#page-22-0) [Polishing](#page-39-0)

- 
- **[Inheritance](#page-49-0)**
- **[Coins](#page-50-0)** [FP RNGs](#page-55-0) **[Heritage](#page-69-0)**
- **[Class I/O](#page-70-0) [Basics](#page-71-0)** [Inheriting I/O](#page-79-0)
- Tie together data structures and their manipulating functions
- Protect innards of a data type from inappropriate access
- Hide implementation details
- Automate elaborate initialization and disposal of data structures
- Control in detail what operations can be performed on a data type
- And more...

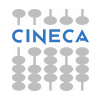

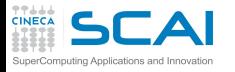

## <span id="page-49-0"></span>**Outline**

### **[Objects](#page-1-0)**

[RNGs](#page-2-0) [Class](#page-12-0) [Using Classes](#page-20-0) [More Class](#page-22-0) [Polishing](#page-39-0) [Wrap Up](#page-48-0)

### **[Inheritance](#page-49-0)**

**[Coins](#page-50-0)** [FP RNGs](#page-55-0) **[Heritage](#page-69-0)** 

**[Class I/O](#page-70-0) [Basics](#page-71-0)** [Inheriting I/O](#page-79-0)

## **1** [Do you Need an Object?](#page-1-0)

2 [Inheritance and Polymorphism](#page-49-0) [Heads and Tails](#page-50-0) [Floating Point RNGs](#page-55-0) [Summing it Up](#page-69-0)

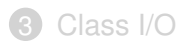

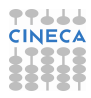

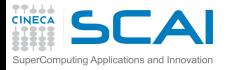

## <span id="page-50-0"></span>A Coin Class

```
Objects
RNGs
Class
Using Classes
More Class
Polishing
Wrap Up
Inheritance
FP RNGs
Heritage
Class I/O
Basics
Inheriting I/O
             #include <limits>
             // rng class definition omitted
             class coin : public rng {
             public:
                  explicit coin(unsigned n=98) : rng(n) {}
                  coin(unsigned n, const unsigned *a) : rng(n,a) {}
                  bool operator() () {
                       unsigned h = std::numeric_limits<unsigned>::max()/2;
                       return rng::draw() > h;
                  }
             };
```
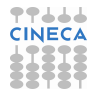

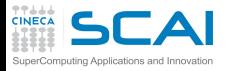

## Derived and Base Classes

## **[Objects](#page-1-0)**

[RNGs](#page-2-0) [Class](#page-12-0) [Using Classes](#page-20-0) [More Class](#page-22-0) [Polishing](#page-39-0) [Wrap Up](#page-48-0)

## **[Inheritance](#page-49-0)**

[Coins](#page-50-0) [FP RNGs](#page-55-0) **[Heritage](#page-69-0)** 

- **LFRNG::coin** is a derived class of **LFRNG::rng**, i.e.:
	- inherits all **rng** members
	- may ovverride them or add new ones
	- has access to public and protected **rng** members
- **rng** is a **public** base class of **coin**:
	- all **rng** public members (like **max\_len()** or **len()**) are accessible through **coin**
	- classes derived from **coin** have access to **rng** protected members
- Were **rng** a **protected** base class of **coin**:
	- only **coin** methods and classes derived from **coin** would have access to **rng** public and protected members
- Were **rng** a **private** base class of **coin**:
	- only coin has access to rng public and protected member

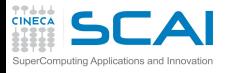

## Constructors & Destructors in **Derivation**

#### **[Objects](#page-1-0)** [RNGs](#page-2-0) [Class](#page-12-0) [Using Classes](#page-20-0) [More Class](#page-22-0) [Polishing](#page-39-0) [Wrap Up](#page-48-0)

## **[Inheritance](#page-49-0)**

[Coins](#page-50-0) [FP RNGs](#page-55-0) **[Heritage](#page-69-0)** 

**[Class I/O](#page-70-0) [Basics](#page-71-0)** [Inheriting I/O](#page-79-0)

- Base class constructor must be invoked:
	- *before* constructing data members possibly added in the derived class
	- between a **:** and the derived class constructor body
- Common mistake: should you write

**coin(unsigned n) {};**

the base class constructor would still be implicitly invoked first, not the one you want however!

## • Destructors:

- take no parameters, so implicit invocation is ok
- are invoked in the opposite order
- As we added no data members in **coin**, the bonus default destructor is all we need

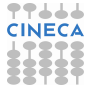

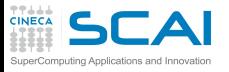

# Methods Override

## **[Objects](#page-1-0)**

[RNGs](#page-2-0) [Class](#page-12-0) [Using Classes](#page-20-0) [More Class](#page-22-0) [Polishing](#page-39-0) [Wrap Up](#page-48-0)

## **[Inheritance](#page-49-0)**

[Coins](#page-50-0) [FP RNGs](#page-55-0) **[Heritage](#page-69-0)** 

- The **coin** class has its own constructors and destructors
- **max\_len()** and **len()** are the base class ones
	- **()** operator is overridden to do the right thing
		- draw a random unsigned integer using its base class protected method *draw()*
		- converting it to a **bool** according to which half of its range it falls into
- By the way:
	- **limits** is the C++ header providing info on integer and floating point types
	- in form of static methods of special purpose classes
	- **std::numeric\_limits<type>** is a template class (guess what, we'll learn more later)
- Good ol' C defines are provided in the **climits** header to ease conversion, but avoid them in new codes

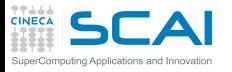

## Hands-on Session #3

- **[Objects](#page-1-0)** [RNGs](#page-2-0) [Class](#page-12-0) [Using Classes](#page-20-0) [More Class](#page-22-0) [Polishing](#page-39-0) [Wrap Up](#page-48-0)
- **[Inheritance](#page-49-0)**
- [Coins](#page-50-0) [FP RNGs](#page-55-0) **[Heritage](#page-69-0)**
- **[Class I/O](#page-70-0) [Basics](#page-71-0)** [Inheriting I/O](#page-79-0)
- Derive from LFRNG:: rng two classes to generate *odd* and *even* random numbers
- Derive from **LFRNG**:: **rng** a bingo class:
	- returning integers from 1 to 90
	- each of them once
	- providing useful utility functions
	- with reasonable behavior when extractions are over
- Hint:
	- **1** set *m* to 90

• Toss the coin

- 2 initialize an array with integers from 1 to 90
- **3** generate a random index  $i: 0 \le i < m$
- 4 swap *i*-th and *m*-th elements of the array
- **6** return the *m*-th element of the array
- 6 set *m* to *m* − 1
- **7** if  $m > 0$  goto 3

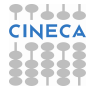

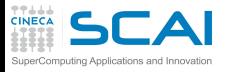

# <span id="page-55-0"></span>Floating Point RNGs

### **[Objects](#page-1-0)** [RNGs](#page-2-0)

- [Class](#page-12-0) [Using Classes](#page-20-0) [More Class](#page-22-0) [Polishing](#page-39-0) [Wrap Up](#page-48-0)
- **[Inheritance](#page-49-0)**
- [Coins](#page-50-0) **[Heritage](#page-69-0)**

- We need a floating point RNG and want to reuse **LFRNG::** rng, which is tested and tried
- Coins, odd and even RNGs, bingos, are special cases of an integer RNG (*isA* relationship)
- A floating point RNG is not, for a number of reasons
	- FP numbers mimic real numbers, which are a superset of integers, not a subset
	- Lagged Fibonacci is not the best RNG in the world, we may possibly have to change in the future
	- Other fast and very good floating point generators like AWC or SWB are available
- We'll not derive from **LFRNG**: : **rng**, will use the latter as a member of the new class (*hasA* relationship)

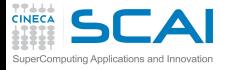

## **frng.h**

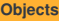

[RNGs](#page-2-0) [Class](#page-12-0) [Using Classes](#page-20-0) [More Class](#page-22-0) [Polishing](#page-39-0) [Wrap Up](#page-48-0)

### **[Inheritance](#page-49-0)**

[Coins](#page-50-0) **[Heritage](#page-69-0)** 

```
Class I/O
Basics
Inheriting I/O
```

```
#ifndef FRNG_H
#define FRNG_H
#include <limits>
#include "lfrng.h"
namespace FPRNG {
class frng {
    LFRNG::rng intgen;
public:
    exolicit frng(unsigned n = 98) : intgen(n) {}
    frng(unsigned n, const unsigned *a): intgen(n, a) {}
    unsigned len() { return intgen.len(); }
    static unsigned max_len() { return LFRNG::rng::max_len(); }
    double operator() () {
         double m = std::numeric_limits<unsigned>::max();
         return intgen()/m;
    }
};
} // namespace FPRNG
```
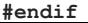

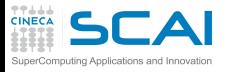

## Member Classes Construction

#### **[Objects](#page-1-0)** [RNGs](#page-2-0) [Class](#page-12-0) [Using Classes](#page-20-0) [More Class](#page-22-0) [Polishing](#page-39-0) [Wrap Up](#page-48-0)

- **[Inheritance](#page-49-0)** [Coins](#page-50-0) **[Heritage](#page-69-0)**
- **[Class I/O](#page-70-0) [Basics](#page-71-0)** [Inheriting I/O](#page-79-0)
- Data members are constructed like base classes
- Except that member name is used instead of class name
	- As with base classes, members constructors can be implicitly called
	- Common mistake: writing **class foo {bar b; public: foo(bar inb) {b = inb; }};** which is equivalent to: class foo {bar b; public: foo (bar inb) : b()  $\{b = inh; \}$ ;
	- For native types, this is irrelevant, for classes this could double the cost of costruction of each member

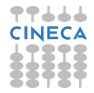

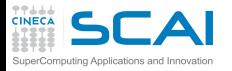

# Looking for More Flexibility

### **[Objects](#page-1-0)**

- [RNGs](#page-2-0) [Class](#page-12-0) [Using Classes](#page-20-0) [More Class](#page-22-0) [Polishing](#page-39-0) [Wrap Up](#page-48-0)
- **[Inheritance](#page-49-0)**
- **[Coins](#page-50-0) [Heritage](#page-69-0)**
- **[Class I/O](#page-70-0) [Basics](#page-71-0)** [Inheriting I/O](#page-79-0)
- This solution is rigid
- **frng** generates according to a uniform distribution
- Many distributions are available and useful
- Moreover, we want to write some algorithms (like Montecarlo integrators) independently from the actual distribution of the RNG
- Again, class derivation comes to the rescue

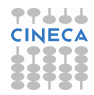

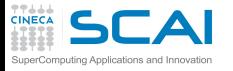

## Enter Polymorphism

#### **[Objects](#page-1-0)** [RNGs](#page-2-0) [Class](#page-12-0) [Using Classes](#page-20-0) [More Class](#page-22-0) [Polishing](#page-39-0) [Wrap Up](#page-48-0)

- **[Inheritance](#page-49-0)**
- [Coins](#page-50-0) **[Heritage](#page-69-0)**
- **[Class I/O](#page-70-0) [Basics](#page-71-0)** [Inheriting I/O](#page-79-0)
- In C++, pointers and references to a base class can point/refer to a derived class
- Of course, if a method is invoked on the pointer/reference, it will be the one of the base class
- Unless the method was made **virtual**, in which case the one of the actual object class will be called
- More flexibility at a cost: consulting tables of addresses in memory
- Access to polymorphism can be controlled:
	- for **public** base classes, polymorphism is available to any function
	- for **protected** base classes, polymorphism is available only to the derived classes and its descendants
	- for **private** base classes, polymorphism is available only to the derived class

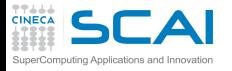

Implementing Polymorphism

#### **[Objects](#page-1-0)** [RNGs](#page-2-0) [Class](#page-12-0) [Using Classes](#page-20-0)

[More Class](#page-22-0) [Polishing](#page-39-0) [Wrap Up](#page-48-0)

## **[Inheritance](#page-49-0)**

- [Coins](#page-50-0) **[Heritage](#page-69-0)**
- **[Class I/O](#page-70-0) [Basics](#page-71-0)** [Inheriting I/O](#page-79-0)
- Let's add to **frng** a protected **draw()** method
	- It bridges the gap with the underlying, private generator
- Let's make the **()** method a virtual function
- Let's make it a *pure* virtual function by 'assigning' **0** to it
- This makes **frng** an abstract class, i.e. no object can be instantiated
	- We only need it for pointers and references
- Now let's add the **furng** class
	- Which has nothing special, except the virtual method is not pure
- But to realize the power of polymorphism, we need more RNGs

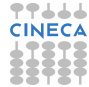

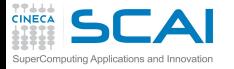

**#ifndef FRNG\_H**

**#endif**

**frng.h**: Polymorphism

**[Objects](#page-1-0)** [RNGs](#page-2-0) [Class](#page-12-0) [Using Classes](#page-20-0) [More Class](#page-22-0) [Polishing](#page-39-0)

[Wrap Up](#page-48-0) **[Inheritance](#page-49-0)**

[Coins](#page-50-0) **[Heritage](#page-69-0)** 

```
#define FRNG_H
#include <limits>
#include "lfrng.h"
namespace FPRNG {
class frng { // generic FP RNG
   LFRNG::rng intgen;
protected:
   double draw() {
         double m = std::numeric_limits<unsigned>::max()
         return intgen()/m;
         }
public:
   explicit frng(unsigned n = 98) : intgen(n) {}
   frng(unsigned n, const unsigned *a): intgen(n, a) {}
   unsigned len() { return intgen.len(); }
   static unsigned max_len() { return LFRNG::rng::max_len(); }
   virtual double operator() () = 0;
};
class furng : public frng { // uniform FP RNG in [0,1)
public:
   explicit furng(unsigned n = 98) : frng(n) {}
   furng(unsigned n, const unsigned *a): frng(n, a) {}
   virtual double operator() () { return frng::draw(); }
};
} // namespace FPRNG
```
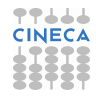

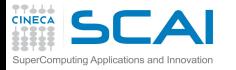

## **frng.h**: More RNGs

```
Objects
RNGs
Class
Using Classes
More Class
Polishing
Wrap Up
Inheritance
Coins
Heritage
Class I/O
Basics
Inheriting I/O
              class fsurng : public frng { // scaled uniform FP RNG
                  double offset, scale;
              public:
                  fsurng(double o, double s, unsigned n = 98) : offset(o), scale(s), frng(n) {}
                  fsurng(unsigned n, const unsigned *a): frng(n, a) {}
                  virtual double operator() () { return frng::draw()*scale + offset; }
              };
              class ferng : public frng { // exponential FP RNG
              public:
                  explicit ferng(unsigned n = 98) : frng(n) {}
                  ferng(unsigned n, const unsigned *a): frng(n, a) {}
                  virtual double operator() ();
              };
              class fnrng : public frng { // normal FP RNG
                  const static double pi2 = 2.0*3.1415926535897932384626433832795;
                  double ndr;
                  bool cached;
              public:
                  explicit fnrng(unsigned n = 98) : cached(false), frng(n) {}
                  fnrng(unsigned n, const unsigned *a): cached(false), frng(n, a) {}
                  virtual double operator() ();
              };
```
上上 **CINECA** 

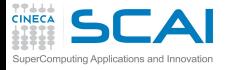

**frng.cpp**: More RNGs

#### **[Objects](#page-1-0)**

[RNGs](#page-2-0) [Class](#page-12-0) [Using Classes](#page-20-0) [More Class](#page-22-0) [Polishing](#page-39-0) [Wrap Up](#page-48-0)

### **[Inheritance](#page-49-0)**

[Coins](#page-50-0) **[Heritage](#page-69-0)** 

```
#include <cmath>
#include "frng.h"
using namespace FPRNG;
double ferng::operator() () { // exponentially distributed
   double r;
   while(0.0 == (r = fringe::draw());
   return -log(r);
}
double fnrng::operator() () { // normally distributed
   double x1, x2, r2, f;
   if (cached) {
       cached = false;
       return ndr;
    }
   do {
       x1 = frng::draw()*2.0 - 1.0;
       x2 = frng::draw()*2.0 - 1.0;
       r2 = x1*x1 + x2*x2;
    } while(r2 > 1.0 || 0.0 == r2);
   f = sqrt(-2.0*log(r2)/r2);ndr = x2*f;
   cached = true;
   return x1*f;
};
```
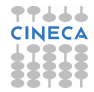

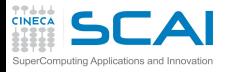

## Hands-on Session #4

#### **[Objects](#page-1-0)** [RNGs](#page-2-0)

[Class](#page-12-0) [Using Classes](#page-20-0) [More Class](#page-22-0) [Polishing](#page-39-0) [Wrap Up](#page-48-0)

## **[Inheritance](#page-49-0)**

[Coins](#page-50-0) **[Heritage](#page-69-0)** 

- Let's experiment how it works
- Try to instantiate and use all FP generator classes (**frng** too!)
- Write a function:
	- accepting an **frng** pointer or reference as argument
	- exercising it to compute average, variance or some other moment
- Test with all the generators we defined

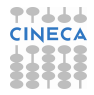

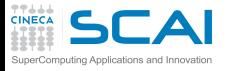

More Polymorphism

### **[Objects](#page-1-0)** [RNGs](#page-2-0) [Class](#page-12-0) [Using Classes](#page-20-0) [More Class](#page-22-0)

[Polishing](#page-39-0) [Wrap Up](#page-48-0)

## **[Inheritance](#page-49-0)**

[Coins](#page-50-0) **[Heritage](#page-69-0)** 

- A derived class can be abstract too
- And a protected method can be virtual too
- Let's write a generic rejecton RNG class
- Basic idea of rejection generation
	- you have a PDF  $f(x)$  mapping  $[a, b)$  to  $[0, P)$
	- randomly generate *x<sup>i</sup>* uniformly distributed in [*a*, *b*)
	- randomly generate  $x_{i+1}$  uniformly distributed in [0,  $P$ ]
	- if  $x_{i+1} < f(x_i)$  then return  $x_i$  and throw  $x_{i+1}$  away
	- otherwise throw away both and retry
- Then let's derive from it a generator with a triangle distribution in  $[-1, 1)$

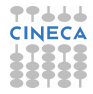

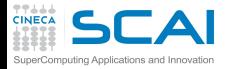

## **frng.h**: Adding Rejection RNGs

```
Objects
RNGs
Class
Using Classes
More Class
Polishing
Wrap Up
Inheritance
Coins
Heritage
Class I/O
Basics
Inheriting I/O
               class frejrng : public frng { // rejection method RNGs abstract base
               protected:
                   virtual bool accept(double u1, double u2, double& r) = 0;
               public:
                   explicit frejrng(unsigned n = 98) : frng(n) {}
                   frejrng(unsigned n, const unsigned *a): frng(n, a) {}
                   double operator() ();
               };
               class ftrianglerng : public frejrng {
               protected:
                   virtual bool accept(double u1, double u2, double& r);
               public:
                   explicit ftrianglerng(unsigned n = 98) : frejrng(n) {}
                   ftrianglerng(unsigned n, const unsigned *a): frejrng(n, a) {}
               };
```
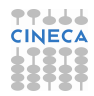

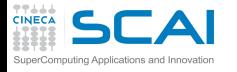

## **frng.cpp**: Adding Rejection RNGs

#### **[Objects](#page-1-0)** [RNGs](#page-2-0) [Class](#page-12-0) [Using Classes](#page-20-0) [More Class](#page-22-0) [Polishing](#page-39-0)

[Wrap Up](#page-48-0)

### **[Inheritance](#page-49-0)**

**[Coins](#page-50-0) [Heritage](#page-69-0)** 

#### **[Class I/O](#page-70-0)** [Basics](#page-71-0) [Inheriting I/O](#page-79-0)

```
bool ftrianglerng::accept(double u1, double u2, double& r) {
    r = u1*2.0 - 1.0;
    if ( u2 > (1.0 - fabs(r)))return false;
    return true;
};
```
**while(!accept(frng::draw(), frng::draw(), r));**

**double frejrng::operator() () {**

**double r;**

**return r;**

**}**

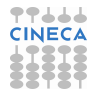

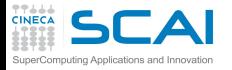

Hands-on Session #5

### **[Objects](#page-1-0)**

[RNGs](#page-2-0) [Class](#page-12-0) [Using Classes](#page-20-0) [More Class](#page-22-0) [Polishing](#page-39-0) [Wrap Up](#page-48-0)

## **[Inheritance](#page-49-0)**

• Test it

**[Coins](#page-50-0) [Heritage](#page-69-0)** 

#### **[Class I/O](#page-70-0) [Basics](#page-71-0)** [Inheriting I/O](#page-79-0)

• Then derive another for the distribution:

$$
p(x) = \begin{cases} \frac{3}{2}x^2 & x \in [-1, 1) \\ 0 & \text{otherwise} \end{cases}
$$

• Or for a different distribution of your choice

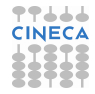

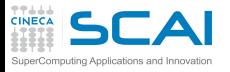

# <span id="page-69-0"></span>What Inheritance is Good For?

#### **[Objects](#page-1-0)** [RNGs](#page-2-0) [Class](#page-12-0) [Using Classes](#page-20-0) [More Class](#page-22-0) **[Polishing](#page-39-0)**

- [Wrap Up](#page-48-0)
- **[Inheritance](#page-49-0)** [Coins](#page-50-0)
- [FP RNGs](#page-55-0)
- **[Class I/O](#page-70-0)** [Basics](#page-71-0) [Inheriting I/O](#page-79-0)
- To reuse code without rewriting it
- To properly differentiate behavior of similar classes in a robust way
- To define methods that derived classes must implement
- To write functions that can operate on objects of different classes in the same hierarchy
- To control in detail where polymorphism is allowed
- And more...
- A *caveat*: if you are concerned with performances, polymorphism could impact them

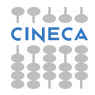

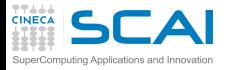

<span id="page-70-0"></span>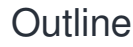

### **[Objects](#page-1-0)**

[RNGs](#page-2-0) [Class](#page-12-0) [Using Classes](#page-20-0) [More Class](#page-22-0) [Polishing](#page-39-0) [Wrap Up](#page-48-0)

**[Inheritance](#page-49-0)**

**[Coins](#page-50-0)** [FP RNGs](#page-55-0) **[Heritage](#page-69-0)** 

**[Class I/O](#page-70-0) [Basics](#page-71-0)** [Inheriting I/O](#page-79-0)

[Do you Need an Object?](#page-1-0)

2 [Inheritance and Polymorphism](#page-49-0)

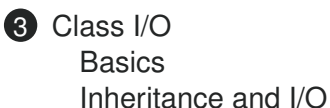

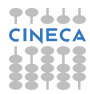

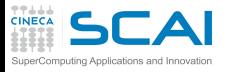

# <span id="page-71-0"></span>User Defined I/O

#### **[Objects](#page-1-0)** [RNGs](#page-2-0) [Class](#page-12-0) [Using Classes](#page-20-0) [More Class](#page-22-0) [Polishing](#page-39-0) [Wrap Up](#page-48-0)

**[Inheritance](#page-49-0)** [Coins](#page-50-0) [FP RNGs](#page-55-0) **[Heritage](#page-69-0) [Class I/O](#page-70-0)** [Inheriting I/O](#page-79-0)

- Actually quite simple
	- Just write overloaded versions of **<<** and **>>**
	- And make them **rng** friends
- A member function declaration specifies three logically distinct things:
	- the function can access the private part of class declaration
	- the function is in the scope of the class
	- the function must be invoked on an object (has a *this* pointer)
	- By declaring a member function *static*, we get the first twos
	- By declaring a function as a *friend*, we get only the first

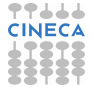
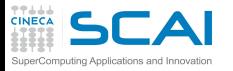

User Defined I/O for **rng**

#### **[Objects](#page-1-0)** [RNGs](#page-2-0) [Class](#page-12-0) [Using Classes](#page-20-0) [More Class](#page-22-0) [Polishing](#page-39-0) [Wrap Up](#page-48-0)

**[Inheritance](#page-49-0)** [Coins](#page-50-0)

[FP RNGs](#page-55-0) **[Heritage](#page-69-0)** 

**[Class I/O](#page-70-0)** [Inheriting I/O](#page-79-0)

• So, let's add to **rng** class the declarations:

**friend ostream& operator<< (ostream& s, const rng& g); friend istream& operator>> (istream& s, rng& g);**

• Write them for **ostream** and **istream** respectively

- All others streams of interest inherit from them
- Beware: **rng** class definition is in **LFRNG** namespace
	- All member declarations are in the same namespace
	- You don't need to explicitly put their definitions in it
	- The **rng::** scope resolution in their definitions is enough
	- Friends are not members!
	- Their definitions must be explicitly put in the namespace

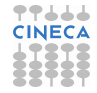

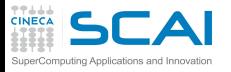

# Managing Failures

#### **[Objects](#page-1-0)** [RNGs](#page-2-0) [Class](#page-12-0) [Using Classes](#page-20-0) [More Class](#page-22-0)

[Polishing](#page-39-0) [Wrap Up](#page-48-0)

## **[Inheritance](#page-49-0)**

[Coins](#page-50-0) [FP RNGs](#page-55-0) **[Heritage](#page-69-0)** 

## **[Class I/O](#page-70-0)**

[Inheriting I/O](#page-79-0)

- The really important thing is to correctly address failures
- Easy for output
	- The object state doesn't change
	- Failure and bad state are preserved by next operations

## • Crucial for input

- The object state will change
- And we want the new one to be consistent
- Possible source of input errors:
	- **1** read of an **rng** member fails
	- **2** lags read from the stream differ from the ones already stored in the object
- For ease of use, it is of paramount importance that the specialized >> version behaves consistently with Standard Library versions

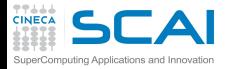

**rng::operator<<**

#### **[Objects](#page-1-0)**

[RNGs](#page-2-0) [Class](#page-12-0) [Using Classes](#page-20-0) [More Class](#page-22-0) [Polishing](#page-39-0) [Wrap Up](#page-48-0)

#### **[Inheritance](#page-49-0)**

[Coins](#page-50-0) [FP RNGs](#page-55-0) **[Heritage](#page-69-0)** 

**[Class I/O](#page-70-0)**

[Inheriting I/O](#page-79-0)

**std::ostream& operator<< (std::ostream& s, const rng& g) { int i;**

```
s << g.k << ' ' << g.l << std::endl;
s << g.imk << ' ' << g.iml << std::endl;
for(i = 0; i<g.k; ++i)
    s << g.hstr[i] << ' ';
s << std::endl;
```
**return s;**

**}**

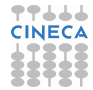

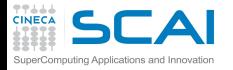

**rng::operator>>**

#### **[Objects](#page-1-0)**

[RNGs](#page-2-0) [Class](#page-12-0) [Using Classes](#page-20-0) [More Class](#page-22-0) [Polishing](#page-39-0) [Wrap Up](#page-48-0)

#### **[Inheritance](#page-49-0)**

[Coins](#page-50-0) [FP RNGs](#page-55-0) **[Heritage](#page-69-0)** 

### **[Class I/O](#page-70-0)**

[Inheriting I/O](#page-79-0)

```
std::istream& operator>> (std::istream& s, rng& g) {
    unsigned k, l, imk, iml;
    unsigned *hstr;
    k = 1 = 0;
    s >> k >> l;
    if (k != g.k || l != g.l) {
        s.clear(std::ios_base::failbit);
        return s;
    } else {
        hstr = new unsigned[k];
        s >> imk >> iml;
        for(int i = 0; i < k; ++i)s >> hstr[i];
    }
    if (s) {
        g.k = k;
        g.l = l;
        g.imk = imk;
        g.iml = iml;
        memcpy(g.hstr, hstr, k*sizeof(unsigned));
    }
    delete[] hstr;
    return s;
}
```
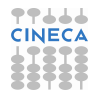

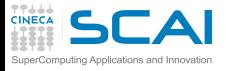

Managing Input Failures

## **[Objects](#page-1-0)**

- [RNGs](#page-2-0) [Class](#page-12-0) [Using Classes](#page-20-0) [More Class](#page-22-0) [Polishing](#page-39-0) [Wrap Up](#page-48-0)
- **[Inheritance](#page-49-0)**
- [Coins](#page-50-0) [FP RNGs](#page-55-0) **[Heritage](#page-69-0)**
- **[Class I/O](#page-70-0)**
- [Inheriting I/O](#page-79-0)
- We first read in the lags
- By design, the object is alredy initialized so the lags must match
- If they don't, we fail
	- By setting the stream fail state bit and returning
	- **s.clear()** actually sets the state, very intuitive name!
- Otherwise, we read in the generator recent history in temporary areas
- Eventually, we get rid of temporary storage

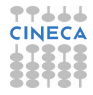

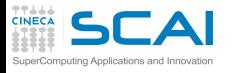

## In Real Life

#### **[Objects](#page-1-0)** [RNGs](#page-2-0) [Class](#page-12-0) [Using Classes](#page-20-0) [More Class](#page-22-0)

[Polishing](#page-39-0) [Wrap Up](#page-48-0)

### **[Inheritance](#page-49-0)**

[Coins](#page-50-0) [FP RNGs](#page-55-0) **[Heritage](#page-69-0)** 

## **[Class I/O](#page-70-0)**

[Inheriting I/O](#page-79-0)

• We are not managing **new** exceptions, we'd better:

```
try {
   hstr = new unsigned[k];
} catch (...) { // catch any exception
   s.clear(std::ios_base::failbit);
   throw; // re-throw the catched exception
}
```
- It is improbable for a **rng** to be input by keyboard
- But a file could be changed by mistake
- We'd better:
	- add a prolog and epilog string like "LFRNG:: rng" in output
	- and check for both on input
	- and output a good checksum too
	- to be verified on input

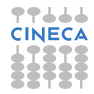

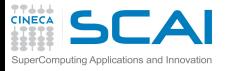

Hands-on Session #6

#### **[Objects](#page-1-0)** [RNGs](#page-2-0)

[Class](#page-12-0) [Using Classes](#page-20-0) [More Class](#page-22-0) [Polishing](#page-39-0) [Wrap Up](#page-48-0)

### **[Inheritance](#page-49-0)**

- [Coins](#page-50-0) [FP RNGs](#page-55-0) **[Heritage](#page-69-0)**
- **[Class I/O](#page-70-0)** [Inheriting I/O](#page-79-0)
- Get back at the xyz-format exercise
- Define a **class** for data of a single atom
- And overload I/O operators for it
- Once again, check you correctly managed exceptions using:
	- file names that do not exist
	- files in the wrong format
	- files with missing data
- Homework assignment: building on the above **class**,
	- define a **class** to hold all data from an xyz-format file
	- independently of the number of atoms
	- and write consistent I/O operators for them

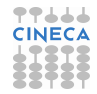

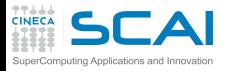

## <span id="page-79-0"></span>I/O for **rng** Derived Classes

### **[Objects](#page-1-0)**

[RNGs](#page-2-0) [Class](#page-12-0) [Using Classes](#page-20-0) [More Class](#page-22-0) [Polishing](#page-39-0) [Wrap Up](#page-48-0)

### **[Inheritance](#page-49-0)**

[Coins](#page-50-0) [FP RNGs](#page-55-0) **[Heritage](#page-69-0)** 

- For **coin**, nothing to do
	- A derived class can be implicitly converted to its base class
	- **rng** overloaded I/O operators will match it
	- They are ok, as **coin** doesn't define new data members
- Things are different if we add or redefine data members
- Let's imagine that for a really insane reason, we don't want to get the first random number again
	- Let's derive a **nofirst** class from **rng**
	- throwing an exception if the first one is drawn again

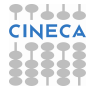

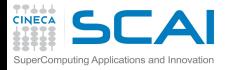

## **nofirst** Class

#### **[Objects](#page-1-0)** [RNGs](#page-2-0)

[Class](#page-12-0) [Using Classes](#page-20-0) [More Class](#page-22-0) [Polishing](#page-39-0) [Wrap Up](#page-48-0)

#### **[Inheritance](#page-49-0)**

[Coins](#page-50-0) [FP RNGs](#page-55-0) **[Heritage](#page-69-0)** 

```
class nofirst : public rng {
    unsigned first;
   bool takeit;
public:
    struct first_twice : public std::runtime_error {
        first_twice(const first_twice& e) : std::runtime_error(e) {}
        first_twice(const char *s) : std::runtime_error(s) {}
    };
    explicit nofirst(unsigned n=98) : rng(n), takeit(true) {}
    nofirst(unsigned n, const unsigned *a) : rng(n,a), takeit(true) {}
    unsigned operator() () {
        unsigned next = rng::draw();
        if (takeit) {
            first = next;
            takeit = false;
        } else if (next == first)
            throw first_twice("first one occurred again");
        return next;
    }
    friend std::ostream& operator<< (std::ostream& s, const nofirst& g);
    friend std::istream& operator>> (std::istream& s, nofirst& g);
};
```
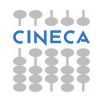

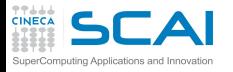

## **nofirst** Remarks

#### **[Objects](#page-1-0)** [RNGs](#page-2-0) [Class](#page-12-0) [Using Classes](#page-20-0) [More Class](#page-22-0) [Polishing](#page-39-0) [Wrap Up](#page-48-0)

- **[Inheritance](#page-49-0)** [Coins](#page-50-0) [FP RNGs](#page-55-0) **[Heritage](#page-69-0)**
- **[Class I/O](#page-70-0) [Basics](#page-71-0)**
- Exceptions are classes
- If an exception is very specific, it's better to define a specific class
- Inheriting from standard ones makes it easy, but not mandatory
	- We can now **catch LFRNG::nofirst::wrap**
	- We added data members
	- Thus we have to specialize I/O operators
		- They'll invoke the base class one
		- Then care of **nofirst** specific stuff

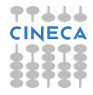

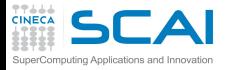

**nofirst** I/O Operators

#### **[Objects](#page-1-0)**

[RNGs](#page-2-0) [Class](#page-12-0) [Using Classes](#page-20-0) [More Class](#page-22-0) [Polishing](#page-39-0) [Wrap Up](#page-48-0)

#### **[Inheritance](#page-49-0)**

[Coins](#page-50-0) [FP RNGs](#page-55-0) **[Heritage](#page-69-0)** 

### **[Class I/O](#page-70-0)**

**[Basics](#page-71-0)** 

```
std::ostream& operator<< (std::ostream& s, const nofirst& g) {
    return s << static_cast<const rng&>(g)
             << g.takeit << ' ' << g.first << std::endl;
}
std::istream& operator>> (std::istream& s, nofirst& g) {
    nofirst temp(g);
    s >> static_cast<rng&>(temp);
    if (s)
        s >> temp.takeit >> temp.first;
    if (s)
        g = temp;
    return s;
}
```
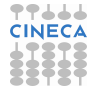

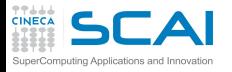

## Safety First

#### **[Objects](#page-1-0)** [RNGs](#page-2-0)

[Class](#page-12-0) [Using Classes](#page-20-0) [More Class](#page-22-0) [Polishing](#page-39-0) [Wrap Up](#page-48-0)

## **[Inheritance](#page-49-0)**

[Coins](#page-50-0) [FP RNGs](#page-55-0) **[Heritage](#page-69-0)** 

- To invoke base class operators, we must cast to base class references
	- Otherwise, the operator would recursively call itself
- Cast of pointers and references is dangerous
- And should be limited to controlled places
	- Like member and friend functions
- C casts do not allow safety checks: strongly discouraged!
- C++ **static\_cast<>** allows for some compiler checks
	- Like forbid casting **const** references to non-**const** ones
- We have to use a temporary to change the object only when all I/O succeded
	- Our protected copy constructor and assignment found a proper use

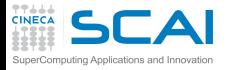

Hands-on Session #7

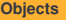

[RNGs](#page-2-0) **[Class](#page-12-0)** [Using Classes](#page-20-0) [More Class](#page-22-0) [Polishing](#page-39-0) [Wrap Up](#page-48-0)

### **[Inheritance](#page-49-0)**

**[Coins](#page-50-0)** [FP RNGs](#page-55-0) **[Heritage](#page-69-0)** 

- **[Class I/O](#page-70-0) [Basics](#page-71-0)**
- Easy: test that I/O operators work on **rng** and its descendants

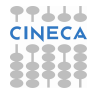

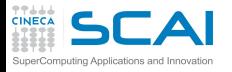

# I/O for **frng** Inheritance Tree

#### **[Objects](#page-1-0)** [RNGs](#page-2-0) [Class](#page-12-0)

[Using Classes](#page-20-0) [More Class](#page-22-0) [Polishing](#page-39-0) [Wrap Up](#page-48-0)

### **[Inheritance](#page-49-0)**

[Coins](#page-50-0) [FP RNGs](#page-55-0) **[Heritage](#page-69-0)** 

- Easy, if you don't support runtime polymorphism in I/O
	- Add to **frng** and descendants the protected copy constructors and assignments we dispensed with for simplicity
	- Write friend overloaded I/O operators for **frng**
	- They simply read/write its **rng** member, **intgen**
	- And will also work for **furng**, **ferng**, **frejrng**, and **ftrianglerng**
	- Then overload them for descendants adding data members
- If you need polymorphic I/O in a function accepting any **frng** descendant, it's a different story
	- Make **frng** class a friend of **rng** class
	- Add to **frng** two **virtual** methods: **read()** and **write()**
	- Make **frng** I/O operators defer all actual I/O to them
	- Then simply override **read()** and **write()** for descendants CINE adding data members

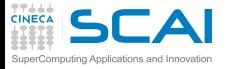

**}**

## Polymorphic I/O

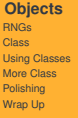

**[Inheritance](#page-49-0)**

[Coins](#page-50-0) [FP RNGs](#page-55-0) **[Heritage](#page-69-0)** 

```
void frng::write(std::ostream& s) const {
    s << intgen;
}
void frng::read(std::istream& s) {
    LFRNG::rng temp(this->intgen);
    s >> temp;
    if (s)
        this->intgen = temp;
}
std::ostream& operator<< (std::ostream& s, const frng& g) {
    g.write(s);
    return s;
}
std::istream& operator>> (std::istream& s, frng& g) {
                                                            77444
    g.read(s);
    return s;
```
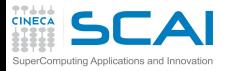

Homework Assignment

#### **[Objects](#page-1-0)** [RNGs](#page-2-0) [Class](#page-12-0) [Using Classes](#page-20-0) [More Class](#page-22-0) [Polishing](#page-39-0) [Wrap Up](#page-48-0)

- **[Inheritance](#page-49-0)**
- [Coins](#page-50-0) [FP RNGs](#page-55-0) **[Heritage](#page-69-0)**
- **[Class I/O](#page-70-0) [Basics](#page-71-0)**
- Override **read()** and **write()** virtual methods in
	- **fsurng** class
	- **fnrng** class
- Their overridden versions must be modeled on **nofirst** I/O operators
- But you have to use dynamic cast <> for casting
	- Much like *static\_cast<>*
	- But adds runtime safety checks
- No need to overload **frng** I/O operators
- That's the beauty of runtime polymorphism!

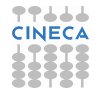

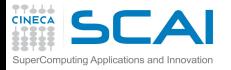

# Strict Formatting Requirements

#### **[Objects](#page-1-0)** [RNGs](#page-2-0) [Class](#page-12-0) [Using Classes](#page-20-0) [More Class](#page-22-0) [Polishing](#page-39-0) [Wrap Up](#page-48-0)

### **[Inheritance](#page-49-0)**

[Coins](#page-50-0) [FP RNGs](#page-55-0) **[Heritage](#page-69-0)** 

**[Class I/O](#page-70-0) [Basics](#page-71-0)** 

- **frng** descendants add floating point data members
- Exact translation requires a minimum precision
	- Like 9 digits for **float**s
	- And 19 digits for **double**s
	- Default precision (6 digits) is a bad mistake
- You must enforce it inside overridden I/O functions
	- surrounding I/O operations might need a different one
	- deferring issue to users is error prone and annoying
- Beware! formatting state is stateful on streams
- You'd better save it beforehand: **ios\_base::fmtflags savefmt = s.flags();** to restore it when you are done:

**s.flags(savefmt);**

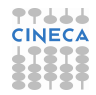

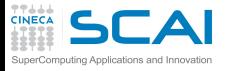

# Rights & Credits

#### **[Objects](#page-1-0)** [RNGs](#page-2-0) [Class](#page-12-0) [Using Classes](#page-20-0) [More Class](#page-22-0) [Polishing](#page-39-0) [Wrap Up](#page-48-0)

**[Inheritance](#page-49-0)** [Coins](#page-50-0) [FP RNGs](#page-55-0)

**[Heritage](#page-69-0)** 

**[Class I/O](#page-70-0) [Basics](#page-71-0)** 

These slides are ©CINECA 2014 and are released under the Attribution-NonCommercial-NoDerivs (CC BY-NC-ND) Creative Commons license, version 3.0.

Uses not allowed by the above license need explicit, written permission from the copyright owner. For more information see:

**http://creativecommons.org/licenses/by-nc-nd/3.0/**

Slides and examples were authored by:

- Michela Botti
- Federico Massaioli
- Luca Ferraro
- Stefano Tagliaventi

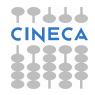